## Lecture 37: Sorting/Python

CS<sub>51</sub>G Spring 2018 Kim Bruce

#### Announcements

#### • Test program 2 now live

- Design due Tuesday, April 24
	- It will not be returned before program is due!
	- Keep a copy for yourself!
- Due last day of classes
- Apples lab this Friday
	- Focus on files and strings
- Exercise 19.3.8

## Merge Sort

- Divide list in half,
	- Sort first half
	- Sort second half
	- Merge two sorted halves together
	- See sort demo:
	- http://www.cs.pomona.edu/classes/cs051G/demos/SearchSort/sort.grace

## Complexity of Merge Sort

- Merge two lists of total size n takes  $\leq n$ compares
- Let  $T(n) = #$  comparisons to merge sort list of size n.
- $T(o) = T(I) = o$ . Why?
- $T(n) \le T(n/2) + T(n/2) + (n-1)$
- Claim:  $T(n) < n log_2 n$

#### QuickSort

- Another divide and conquer sort
	- not in sort demo Grace program
	- Move all small elements to left side of list, all large elements on left.
	- Sort small and then sort large
	- Done!
	- Also takes about n log n compares on average
		- Though worst case is roughly n<sup>2</sup>.
		- Happens when list already sorted in either direction

#### Which sort when?

- Short lists (50 or fewer elements):
	- Selection sort or insertion sort are faster.
	- If partially sorted, insertion can be much faster than selection
- Long lists (50 or more)
	- QuickSort is fastest on average
		- But worst case is worse than selection/insertion
	- Merge sort always roughly n log n, so better if can't afford long delays.
	- Merge sort takes more space (extra list of size n)

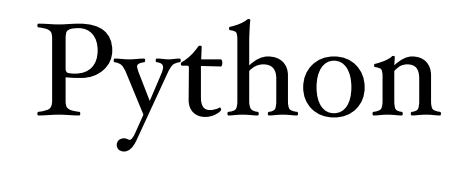

# Python

- Python is designed as a scripting language
	- Short programs to glue together calls to powerful libraries.
- Python is relatively slow compared to languages like Java, C, C++, etc.
	- but has highly optimized libraries written in other languages.
- Designed by BDFL Guido Van Rossum
	- Python 1 (1990), Python 2(2000), Python 3 (2008)

#### Python Resources

- Python for Java Programmers
	- http://python4java.necaiseweb.org
- Think Python 2e (free text) *for novices*
	- http://greenteapress.com/wp/think-python-2e/

## Key Points of Python

- Indenting is significant (like Grace)
	- use spaces not tabs *don't mix them!!*
	- Line breaks are important. Statements extending onto the next line are problematic. Surround by parens so Python knows it is a continuation!
		- Can also use backslash  $\setminus$  at end to signal next line is continuation
- No curly braces (blocks headed with ":" instead)
- No type declarations

## Running Python

- Use PyCharm CE
	- Get from Applications folder and drag to dock
		- https://www.jetbrains.com/pycharm-edu/download/
		- See on-line documentation
	- Can use interactive mode in console or
	- Write programs as usual

## Getting started

- print ("hello world")
	- parentheses are required!
- count = 10
	- assignment
- count = "countString"
	- no type associated with names, can change on fly
- Comments start with  $#$ 
	- $x = 0$  # assigns value o to x

## Python programming

- Blocks use ":"
	- indentation counts!

```
i = 10while i > 0: 
     print(i) 
    i = i - 1print "That's it!", i 
if i > 0: 
     print "oops, terminated too soon!", i 
elif i < 0: 
     print "terminated too late", i 
else: 
     print 'terminated just right!', i
```
### Defining functions

```
# Defines a "repeat" function that takes 2 arguments. 
def repeat(s, exclaim): 
    result = s + s + s if exclaim: 
        result = result + '!!!'
     return result
```
## Primitive Types

- Numbers: Integers and floating point
	- different kinds of division
- Boolean: False, True
- String: "hello" or 'hello'
- list:  $[0, 2, 4, "hello"]$  heterogeneous
- Tuple (immutable):  $(i, 2, 3)$

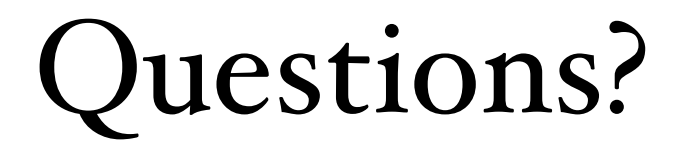